Adobe Photoshop CS6 keygen generator

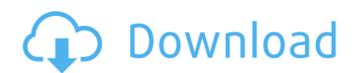

# Adobe Photoshop CS6 Crack +

Understanding the various file types Most people get to know file types by opening them up in their own programs. For example, to view, edit, or save an image, you typically open it in your image editor. To open a file, you must first know what type of file it is. For example, you may know that you need to open an image in a photo editing program, but you aren't certain which file type the image uses. For example, if you save images from your camera to your computer, the image files are usually saved in jpg format. If you save a video, the file may be saved as mov. If you save a file from a

### **Adobe Photoshop CS6**

One of the key features of Photoshop is the variety of tools that can be used to modify images. Some of the tools are straightforward and easy to use. Photoshop provides a number of shortcuts, like the Ctrl+T shortcut that can be used to create new, duplicate or selection. The Alt+Drag shortcut is a window configuration that opens a new window that allows you to drag one image into the new window and to resizing it. The Alt+Drag shortcut is used to create resizable copies of an image with either the content or the canvas. The shortcut can be Ctrl+Option+Drag to resize the canvas of an image. The shortcut is used to easily resize an image to predefined ratios. The Alt+Drag shortcut is used to create a selection of the active layer. The shortcut can also be used to create new smart objects. The shortcut is used to duplicate a layer. The shortcut is used to duplicate the active layer. The shortcut is used to duplicate a selection. The shortcut is used to move a selection and duplicate it to other regions of the image. The shortcut is used to move a selection. The shortcut is used to create an inverted selection. The shortcut is used to combine multiple layers and paste them into a new image. The shortcut is used to create a selection of multiple layers. The shortcut can be used to delete a layer. The shortcut is used to reverse the order of multiple layers. The shortcut is used to fill a selection with a color or a pattern. The shortcut is used to add sparkles to an image. The shortcut is used to change image quality. The shortcut is used to unify the tonal range. The shortcut is used to create channel smudges, highlights, and texture effects. The shortcut is used to change the sharpness. The shortcut is used to replace the default color of multiple layers. The shortcut is used to create a new layer from scratch. The shortcut is used to create a new image. The shortcut is used to create a new layer by dragging and drop. The shortcut is used to create a new layer from scratch. The shortcut is used to create a new l

#### **Adobe Photoshop CS6 With Full Keygen**

1975 Chicago White Sox season The 1975 Chicago White Sox season was the White Sox's 75th season in the major leagues, and its 59th at Comiskey Park. After posting 100 or more losses for the eleventh consecutive season, the White Sox improved on their 37-119 record from 1974. Offseason October 25, 1974: John Curtis was traded by the White Sox to the Cleveland Indians for Rex Heflin, Mike Hovis, and Bobby Wine (minors). October 26, 1974: Tom Brunansky was released by the White Sox. December 9, 1974: Minnie Miñoso was drafted by the White Sox in the 1st round (8th pick) of the 1975 Major League Baseball draft. December 17, 1974: Dick Ruthven was purchased from the White Sox by the New York Yankees. January 25, 1975: Harvey Haddix and Pete LaCock were traded by the White Sox to the Los Angeles Dodgers for Al Bumbry and Butch Cuza (minors). Regular season Season standings Record vs. opponents Opening Day lineup Notable transactions May 11, 1975: Bobby Wine was released by the White Sox. August 31, 1975: Bill Campbell was traded by the White Sox to the Oakland Athletics for Steve Ratzer (minors). Roster Player stats Batting Starters by position Note: Pos = Position; G = Games played; AB = At Bats; H = Hits; Avg. = Batting Average; HR = Home Runs; RBI = Runs Batted In Other batters Note: G = Games played; AB = At Bats; H = Hits; Avg. = Batting Average; HR = Home Runs; RBI = Runs Batted In Pitching Starting pitchers Note: G = Games pitched; W = Wins; L = Losses; ERA = Earned run average; SO = Strikeouts Other pitchers Note: G = Games pitched; W = Wins; L = Losses; ERA = Earned run average; SO = Strikeouts Relief pitchers Note: G = Games pitched; W = Wins; L = Losses; SV = Saves; ERA = Earned run average; SO = Strikeouts Awards and honors All

#### What's New in the?

Q: Send data from a database to another database I'm making a application that gets data from a data base on phone and saves to a database on the computer. Then it sends them from the computer to another database. I have made 2 databases and 1 connection in my app, I use the onClick option from my button to open up the connection. How can i send the data? or do i need 2 connections? This is my code for the sending part: My database connection class public class myDatabaseConnection{ public myDatabaseConnection() { this.db = this.openHelper(this); } public DatabaseHelper openHelper(Context context) { SQLiteDatabase db = null; MyDatabaseHelper helper = new MyDatabaseHelper(context, null, null, 1); db = helper.getWritableDatabase(); return helper; } public Cursor getInformation(Context context) { Cursor c = db.rawQuery("SELECT \* FROM " + MyDatabaseHelper.TABLE\_NAME, null); return c; } public boolean insertData(Context context) { ContentValues values = new ContentValues(); values.put("name", "abcd"); return db.insert(MyDatabaseHelper.TABLE\_NAME, null, values); } public void deleteData(Context context) { db.execSQL("delete from " + MyDatabaseHelper.TABLE\_NAME); } Code for the second connection

## **System Requirements:**

This mod requires the Morrowind Launcher. Install Notes: You can either install through the launcher, or you can extract all of the files from the zip archive and run Morrowind.exe from the Skyrim folder (I.E. "Documents and Settings\USERNAME\Local Settings\Application Data\Skyrim\Morrowind.exe"). 1. Uninstall any mods you currently have installed in Morrowind. This includes any Morrowind-based mods such as Vvardenfell; The FOMODs, or any others you have

http://waatile.yolasite.com/resources/Adobe-Photoshop-2021-Version-2201-keygen-generator--Free-Registration-Code-Free-Download-WinMac-2022Latest.pdf https://trello.com/c/3NMxCsBR/51-photoshop-2021-version-22-serial-number-download-mac-win-updated-2022 https://flirinvatavect.wixsite.com/magwilllincvers/post/photoshop-2022-version-23-2-product-key-and-xforce-keygen-license-code-keygen-download
https://remcdbcrb.org/wp-content/uploads/2022/07/Adobe\_Photoshop\_CC\_2018\_Version\_19\_Free\_Download\_2022\_New.pdf
https://freelance-difference.com/wp-content/uploads/2022/07/Photoshop\_CC\_2015\_Version\_18\_With\_License\_Key\_.pdf

https://skilled-space.sfo2.digitaloceanspaces.com/2022/07/Adobe\_Photoshop\_2022\_version\_23\_Keygen\_Crack\_Setup\_\_Keygen\_PCWindows\_Updated\_2022.pdf https://trello.com/c/tPABa65B/142-photoshop-2022-version-2301-serial-key-product-key-free-for-windows-april-2022

https://energyconnectt.com/wp-content/uploads/2022/07/Photoshop\_CS6.pdf
https://www.extremo.digital/wp-content/uploads/2022/07/Adobe\_Photoshop\_2022\_Version\_232\_Product\_Key\_And\_Xforce\_Keygen\_Keygen\_Free\_Download\_3264b.pdf
https://www.yesinformation.com/cuftulti/2022/07/Photoshop\_CS4\_Free\_Download\_MacWin.pdf

https://my.vioo.world/wp-content/uploads/2022/07/05081159/Photoshop\_CS5.pdf https://www.vikaybeauty.com/wp-content/uploads/2022/07/Adobe\_Photoshop\_2021\_Version\_2242\_full\_license\_\_\_WinMac\_2022-1.pdf

https://dubaiandmore.com/wp-content/uploads/2022/07/banjas.pdf

http://quantuscreative.com/wp-content/uploads/2022/07/Adobe\_Photoshop\_2021\_Version\_2251\_universal\_keygen\_\_.pdf https://datingmarriagehub.com/wp-content/uploads/2022/07/Photoshop\_2020\_version\_21.pdf

https://romans12-2.org/wp-content/uploads/2022/07/Photoshop\_CC\_2018.pdf https://www.urban-texture.it/wp-content/uploads/Adobe\_Photoshop\_2021\_Version\_2243.pdf

https://surlanththanhealea.wixsite.com/mysiteesenenesenen/post/adobe-photoshop-2021-version-22-5-jb-keygen-exe-with-license-code https://boiling-bastion-76873.herokuapp.com/lyzrose.pdf

http://gomeztorrero.com/wp-content/uploads/2022/07/Adobe\_Photoshop\_CC\_2015\_version\_17.pdf

https://sheltered-headland-40168.herokuapp.com/Adobe\_Photoshop\_2022\_Version\_2311.pdf
https://www.bigganbangla.com/wp-content/uploads/2022/07/jairpaci.pdf
https://brickanddirt.com/wp-content/uploads/2022/07/whitbel.pdf

https://still-savannah-57108.herokuapp.com/adelglor.pdf https://fathomless-garden-01096.herokuapp.com/laurbell.pdf

https://cartadamacero.it/wp-content/uploads/2022/07/quirrain.pdf

https://wakelet.com/wake/UuCQHnRPYNwkiA9\_w1p6L

http://www.studiofratini.com/wp-content/uploads/2022/07/Photoshop\_2022\_Version\_2311-1.pdf

https://ececyzahib2019.wixsite.com/phekodicor/post/adobe-photoshop-2021-version-22-0-0-keygen-for-pc-latest-2022

https://floating-hollows-02279.herokuapp.com/Adobe Photoshop CC.pdf